# **Visionen**

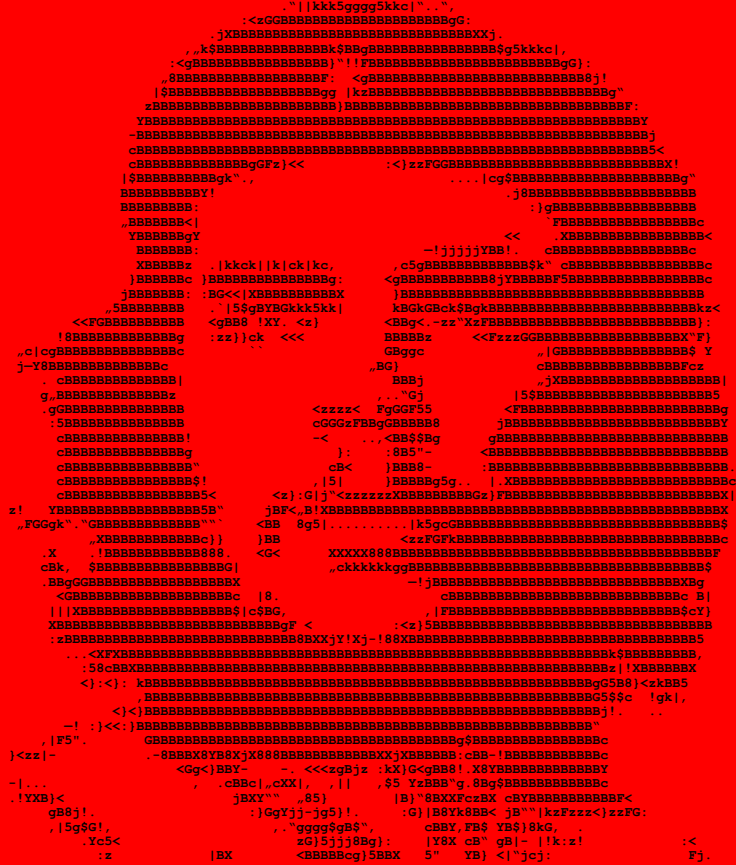

**HERAUSGEGEBEN VOM VEREIN DER INFORMATIKSTUDIERENDEN AN DER ETH ZÜRICH MAI 2000**

# **Visionen**

#### **Magazin des Vereins der Informatikstudierenden an der ETH Zürich (VIS)**

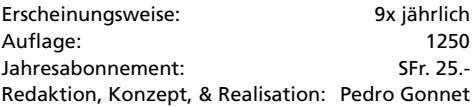

#### **MITARBEITER AN DIESER AUSGABE**

Adrian von Bidder, Pedro Gonnet, André Naef, Alex de Spindler, Michael Grossniklaus, Hans Dubach, Zsuzsanna Liptak, Nora Sleumer, Krzysztof Pietrzak, Thomas Dübendorfer, Lisa von Böhmer.

#### **ANSCHRIFT, VERLAG & REDAKTION**

Verein der Informatikstudierende (VIS) ETH Zentrum, RZ F17.1 8092 Zürich

Tel.: 01 / 632 72 12 Fax: 01 / 632 16 20

Präsenzzeiten: Mo. bis Fr. 12:15 bis 13:00 email: visionen@vis.ethz.ch http:// www.visionen.ethz.ch/ Postkonto: 80-32779-3

#### **INSERATE**

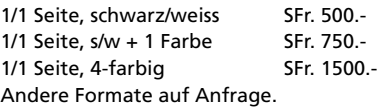

#### **DRUCK**

OK Frei AG Bleicherweg 12 8002 Zürich

Kein Teil dieser Publikation darf ohne ausdrückliche schriftliche Genehmigung des VIS in irgendeiner Form reproduziert oder unter Verwendung elektronischer Systeme verarbeitet, vervielfältigt oder verbreitet werden.

© Copyright 2000 by VIS Alle Rechte vorbehalten.

Offizielle Mitteilungen des VIS oder des Departements für Informatik sind als solche gekennzeichnet.

# **Editorial**

**Es werden sich sicher einige fragen, was Che Guevara auf unserer Titelseite zu suchen hat. Vielleicht liegt's am Mai, vielleicht auch daran, dass sich einige Professoren beschweren, die «Visionen» seien nicht provokativ genug…**

#### PEDRO GONNET, CHEFREDAKTOR

Ob politisches- oder Pop-Art-Symbol, ob provokativ oder nicht, darüber lässt sich streiten – und zum Streiten hab ich heute keine Lust.

Eigentlich könnte man sich auch wegen der Fusszeile fragen: Was soll denn das? Für diejenigen, die nicht genügend oft die Zeitung eines Blickes würdigen: es geht um Liebe, E-Mail und lausige Software.

Eigentlich sollte uns – als InformatikerInnen – dieser Zwischenfall Angst machen. Nicht die Tatsache, dass die Windows-Outlook Kombination eine Sicherheitslücke der Grösse eines durchschnittlichen Yak-Arsches darstellt – dass wussten wir schon – sondern dass heute sogar Viren in billigen, langsamen, interpretierten Script-Sprachen geschrieben werden.

Diesen neuen Trend wahrnehmend freue ich mich also schon auf das erste in JavaScript geschriebene Betriebssystem. Die letzte in ABAP geschriebene Version von Word würde zwar erst auf dem Teraflop-PDA richtig Spass machen, man könnte sie jedoch nahtlos mit dem in Excel-Macros geschriebenen Dokumenten-Server intergrieren. Das Lesen der E-Mails mit dem durch und durch in PHP3 geschriebene Client wird erst dann richtig klappen, wenn alle Protokolle sich auf XML umgestellt haben.

Eigentlich können wir D-INFK'ler uns als letzte Bastion der «richtigen» Informatik verstehen: Nach all der Eleganz und Effizienz, welche hier unterrichtet wird, würde es uns nie einfallen, z.B. eine Datenbank in Prolog, oder Buchhaltung in SAP… oops…

### **@VIS**

**Beim VIS gibt es nicht nur Visionen, sondern auch harte Facts. Wer erfahren will, wo man eine Gratis-Pizza bekommen kann, welche Highlights es an der MV gab, wieso der VIS das Departement Informatik bezüglich Frauenanteil übertrifft und was es mit dem neuen Projektfonds und dem Amt des Vizepräsidenten auf sich hat, der darf ruhig weiterlesen.**

THOMAS DÜBENDORFER VIZEPRÄSIDENT «LIFE IS WONDERFUL. WITHOUT IT WE'D ALL BE DEAD.»

Es war wieder einmal Mitgliederversammlung (MV) des VIS und niemand ging hin. Niemand? Nein, diesmal waren neben dem zehnköpfigen Vorstand immerhin 29 Informatik Studierende anwesend. Bei gut 700 Mitgliedern des VIS sind dies immerhin 4.1%, welche das Schicksal ihres Vereins selbst mitbestimmen wollen. Wenn man diesen Anteil mit dem von ca. 30% bei einer Volksabstimmung vergleicht, muss man sich unweigerlich nach den Ursachen fragen.

#### **MULTIOPTIONALITÄT IM TREND**

Vielleicht hatte der Marketing-Stratege Herr Hille ja recht, als er in der Nebenfachvorlesung BWL-Marketing II kürzlich meinte, heute herrsche eine sogenannte Multioptionalität vor und erdrücke viele Menschen. Konkret heisse dies, dass es heute bei allem zuviel Auswahl gebe. Der Mensch als Konsument reagiere darauf entweder mit Präsenzpsychose, sodass er alles gleichzeitig zu nutzen versucht (beispielsweise mit Zapping beim Fernsehen) oder mit Paralyse, sodass er gar nichts mehr unternimmt. Es könnte aber auch daran liegen, dass nach wie vor viele gar nicht wissen, wer der VIS ist und was er alles für die Informatik Studierenden macht oder machen könnte. Es soll auch Studierende geben, die gar nicht wissen, dass sie durch ein Kreuzchen bei «VSETH» auf der Semestereinschreibung auch automatisch zum Mitglied des VIS befördert wurden.

#### **NEUES…**

Entgegen gewissen Gerüchten im Vorfeld, war die letzte MV jedoch nicht öde und schon gar nicht ohne Folgen. Neben der Einrichtung eines Projektfonds mit CHF 30'000.- zur Umsetzung von spontanen Ideen aus der Studentenschaft, einer Aufwertung des Amtes des Vizepräsidenten (wird neu gewählt und übernimmt einen Teil der Aufgaben des Präsidenten und verwaltet den Projektfonds), fand auch eine Versteigerung unserer alten Kaffeemaschine mit negativem Startgebot von CHF -30.- statt. Da aber grosses Interesse an der Versteigerung bestand, wurde bis in den positiven Bereich hinein geboten. An der nächsten regulären MV im November wird – wenn alles gut läuft – eine grössere Zahl von UNIX Workstations unter den Hammer kommen.

Nach der Verabschiedung von André Näf (Verlag, Unterricht), Peter Rüegg (Aktuar, Vizepräsident) und Krzysztof Pietrzak (Feste und Kultur), welchen wir für ihre geleistete ehrenamtliche Arbeit herzlich danken, durften wir neu Lisa von Boehmer (Aktuar, Infrastruktur), Hermann Lehner (Verlag) und Andreas Wetzel (Feste und Kultur) im Vorstand begrüssen. Somit hat der VIS nun einen Frauenanteil von 10%, was knapp über den 8% Frauen liegt, welche insgesamt an der ETH Informatik studieren (Studierendenstatistik vom WS 1999/2000).

Für die VIS Video Sessions wurde neu ein Pizza-Bestellservice eingerichtet. Wer während des Films seinen Hunger stillen will, kann am Tag der Video Session bis 17:00 Uhr im VIS Büro vorbeikommen und CHF 10.- für die vom VIS subventionierte Pizza bezahlen. An einer Video Session im Semester wird der VIS die vollen Kosten für die Pizzen übernehmen. Wann, wird jedoch nicht verraten.

#### **EURE MEINUNG ZÄHLT**

Wie erwähnt, soll der Vizepräsident den Präsidenten von einigen seiner vielfältigen Aufgaben entlasten. Adrian als Präsident wird sich mehr um Hochschulpolitik, die eigentliche Leitung des VIS und um die Vertretung gegenüber der Schulleitung, DozentInnen, dem VSETH und anderen Fachvereinen kümmern. Ich als Vizepräsident vertrete den VIS im Kontakt mit Informatik Studierenden und gegenüber Firmen und anderen Externen. Damit der VIS eure Anliegen und Interessen bestmöglich wahrnehmen kann, müsst ihr uns diese natürlich mitteilen. Wir sind auch offen für konstruktive Kritik und Veränderungen. Wer nicht persönlich in unserem Büro im RZ F17.1 vorbeikommen will, kann sich auf unserer Webpage www.vis.ethz.ch informieren und uns eine E-Mail schreiben.

#### **UPCOMING**

Wer Katzenseeatmosphäre und Grilladen mag, darf das traditionelle VISKAS (very important session at Katzensee) am 15. Juni nicht verpassen. Damit nicht nur immer die DozentInnen auf die Studierenden einreden dürfen, sondern auch einmal die Studierenden auf die DozentInnen, organisieren wir für euch als Novität am 23. Juni einen DozentInnen-Abend mit Apéro. Weniger an Termine gebunden ist die Realisierung von Vorschlägen zum Projektfonds. Dem Ideenwettbewerb zum Projektfonds ist ein eigener Artikel gewidmet in dieser Ausgabe der Visionen.

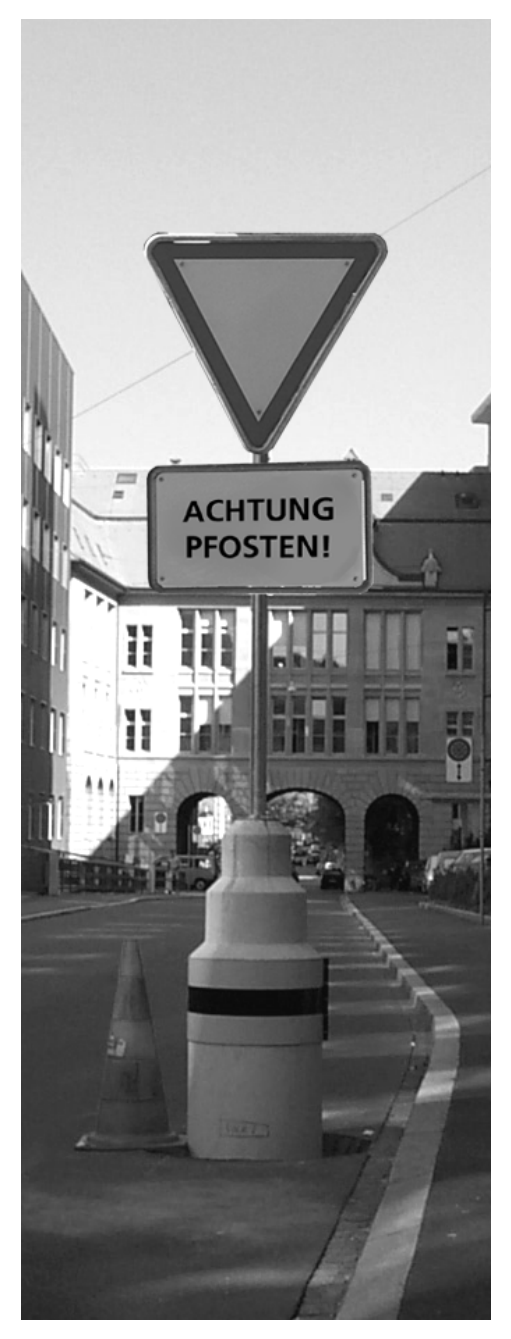

### inserat mckinsey «empower»

### **Projektfonds Ideenwettbewerb: Zündende Ideen gesucht**

**oder: Wie gibt man CHF 30'000. sinnvoll aus?**

THOMAS DÜBENDORFER VIZEPRÄSIDENT

Der VIS will ein klares Zeichen setzen und ab sofort Initiativen und Anregungen von Informatik Studierenden besser und unkompliziert unterstützen. Dazu wurde an der Mitgliederversammlung (MV) vom 17. April 2000 nach angeregter Diskussion ein Antrag zur Schaffung eines **Projektfonds mit CHF 30'000.-** gutgeheissen. Der Projektfonds wird vom VIS Vizepräsidenten verwaltet und dient dazu, ohne ausserordentliche MV oder Budgetüberschreitungen spontane Projekte von Informatik Studierenden zu realisieren. Da das Geld des Projektfonds nun zur Verfügung steht, hat der VIS auf www.vis.ethz.ch einen Ideenwettbewerb zum Projektfonds lanciert. Die besten Ideen werden nach einer Vorselektion durch den Vorstand als "Belohnung" realisiert.

Informatik Studierende können ihre Projektvorschläge mit zündenden Ideen per E-Mail an **projektfonds@vis.ethz.ch** einreichen. Deine Initiative ist gefragt!

Da bereits etliche Fragen zum Projektfonds aufgetaucht sind, habe ich eine kleine FAQ Liste zusammengestellt:

#### **WAS VERSTEHT MAN DENN GENAU UNTER EINEM PROJEKT?**

Als Projekt gilt so ziemlich alles: Einmalige oder wiederkehrende Events wie beispielsweise Ausflüge, Feste oder Kultur, Anschaffungen von Hardware, Ergänzungen der Infrastruktur im VIS Büro, neue Dienstleistungen des VIS und vieles mehr.

#### **WEM KANN MAN SEINE PROJEKTVORSCHLÄGE MELDEN?**

Am einfachsten schreibst du eine E-Mail an **projektfonds@vis.ethz.ch.** Alternativ kannst du deine Ideen auch einem VIS Vorstandsmitglied mitteilen. Damit du weisst, wer denn so

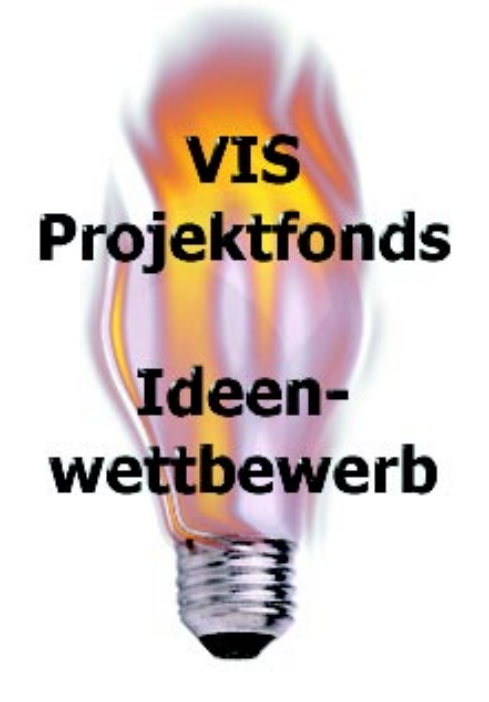

**We help our clients and our people excel.**

### **Deloitte** & Touche

Sind Sie kommunikativ, initiativ, flexibel und teamorientiert? Möchten Sie Ihre ausgezeichneten Deutsch- und Englischkenntnisse bei der Betreuung unserer nationalen wie auch internationalen Kundschaft einsetzen? Sind Sie an einer aussichtsreichen Laufbahn interessiert? Dann sollten wir uns kennenlernen.

Jungen Hochschul- sowie Fachhochschul-Absolventinnen und -Absolventen bieten wir den professionellen Einstieg in die

### **Wirtschaftsprüfung Steuerberatung IT-Beratung**

Als Mitglied eines motivierten Teams warten täglich herausfordernde und verantwortungsvolle Aufgaben auf Sie. Damit Sie sich für die Ansprüche der Zukunft optimal vorbereiten können, offerieren wir Ihnen vielfältige interne Weiterbildung und grosszügige Unterstützung bei der berufsbegleitenden Ausbildung und Vorbereitung auf die jeweilige eidgenössische Prüfung.

Deloitte & Touche gehört zur global tätigen Deloitte Touche Tohmatsu, die weltweit zu den «Big Five» zählt und eines der führenden Unternehmen für Wirtschaftsprüfung, Steuer- und Unternehmensberatung mit über 90'000 Mitarbeitenden in 133 Ländern ist. In der Schweiz sind wir mit über 400 Mitarbeitenden in den wichtigsten Wirtschaftszentren präsent. Zu unseren Mandanten zählen international tätige wie auch grosse nationale Unternehmen, öffentliche Institutionen und zahlreiche Wachstumsunternehmen.

Gerne gibt Ihnen Jolanda Grob, Verantwortliche Hochschulmarketing, weitere Auskünfte unter Tel. 01/421 65 13 oder jgrob@dttus.com und erwartet Ihre vollständigen Bewerbungsunterlagen.

Deloitte & Touche, Klausstrasse 4, 8034 Zürich

Weitere Informationen über Deloitte & Touche finden Sie auf **www.deloitte.ch**

Deloitte Touche Tohmatsu

# **inserat bz informatik smart**

alles im Vorstand ist, kannst du auf http:// www.vis.ethz.ch/VIS/vorstand.html nachschauen.

#### **WELCHE BEDINGUNGEN MUSS MEIN VORSCHLAG ERFÜLLEN, DAMIT ER REALISIERT WIRD?**

Dein Vorschlag sollte möglichst konkret und realistisch sein. Ideen, welche grosse personelle Ressourcen benötigen (welche du nicht selbst organisieren kannst), haben wenig Chancen. Wichtig ist primär, dass möglichst viele VIS Mitglieder vom Projekt profitieren können.

#### **WOHER KOMMT DAS VIELE GELD FÜR DEN PROJEKTFONDS?**

Wer nachrechnet, stellt fest, dass die Summe im Projektfonds nicht primär aus den Mitgliederbeiträgen finanziert wurde. Der VIS erhält von seinen Mitgliedern pro Semester CHF 12. und von den Nichtmitgliedern CHF 7.- und somit nach Abzug der Ausgleichszahlungen unter den Fachvereinen CHF 8854.50 (Stand WS 1999/2000). Da die beim VIS angegliederte KP Kommission aber alljährlich die Informatik Kontaktparty organisiert, welche uns einen nicht zu unterschätzenden Ertrag einbringt, konnte der VIS in den letzten Jahren ein «Polster» anlegen. Der VIS arbeitet als Non-Profit Organisation jedoch nicht gewinnorientiert und so kommt es, dass wir das verdiente Geld für Projekte unserer Mitglieder ausgeben wollen.

#### **WANN VERFÄLLT DER PROJEKTFONDS?**

Eigentlich gar nicht, ausser man stellt an der MV einen Antrag zur Abschaffung, welcher genehmigt werden muss. Der Projektfonds wurde an der letzten MV einmalig geäuffnet und wird bis auf weiteres bestehen. Wir sind somit nicht gezwungen, das Geld möglichst schnell zu verschleudern. Bei Bedarf kann der Projektfonds an einer zukünftigen MV um weitere Mittel ergänzt werden.

Und nun, da du alles zum Projektfonds weisst, sind wir auf deine Projektvorschläge an **projektfonds@vis.ethz.ch** gespannt.

**…und lege sie dann brennend ins Altpapier. 9**

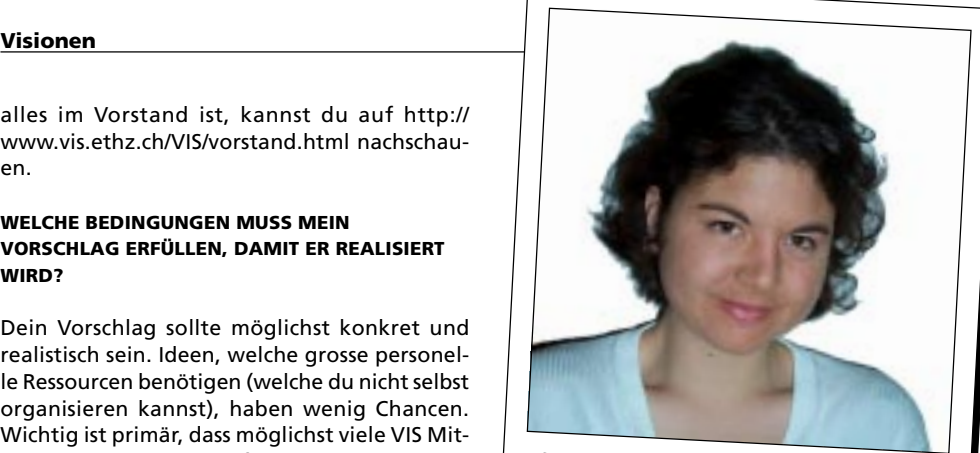

**Lisa Von Boehmer Infrastruktur (Ministry of Büro)**

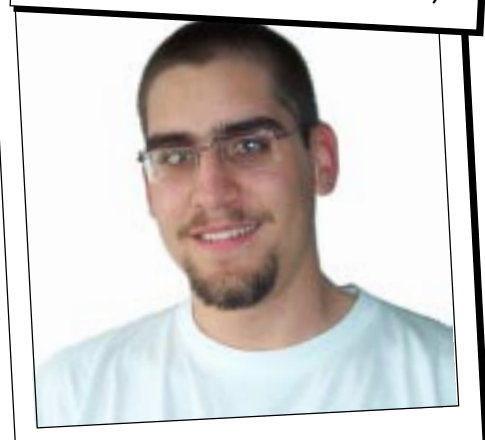

**Hermann Lehner Verlag (Ministry of Advertising)**

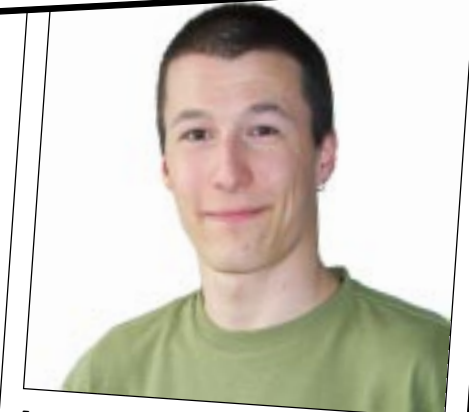

**Andreas Wetzel Festminister (Ministry of Party)**

### **Mitgliederversammlung VIS vom17.04.2000**

PETER RÜEGG, AKTUAR

#### **BEGRÜSSUNG**

Der Präsident begrüsst die halbwegs reichlich Anwesenden recht freundlich.

#### **WAHL DER STIMMZÄHLER UND DES PROTOKOLLFÜHRERS**

Als Stimmenzähler werden Paul Miotti und Oliver Knoll einstimmig gewählt. Als Protokollführer wird der Aktuar (pr) vorge-

schlagen und unter tosendem Applaus gewählt.

#### **ÄNDERUNG UND GENEHMIGUNG DES LETZTEN PROTOKOLLS**

Das letzte Protokoll wird ohne Änderungen einstimmig genehmigt.

#### **ÄNDERUNG UND GENEHMIGUNG DER TRAKTANDENLISTE**

Die Traktandenliste wird ohne Änderungen einstimmig genehmigt.

#### **MITTEILUNGEN**

**Präsident (ab):** Er hat den VIS gegenüber dem VSETH, der ETH und der Industrie vertreten, sowie den Vorstand geleitet. Da es sein erstes Semester als Präsident war, hat er sich noch eingearbeitet, was durchaus gut gelungen ist.

**Quästor (rs):** Er führte die Buchhaltung, deren Output traktandiert ist.

**Aktuar (pr):** Er tat was getan werden musste, aufgrund des Studienabbruchs allerdings nicht mehr.

**Festminister (kp):** Dieses Semester fanden die Üblichen Feste statt. Neu gab es eine Weindegustation mit ausländischem Experten, die auf dermassen grossen Anklang stiess, dass sie wiederholt werden wird. Geplant ist evt. eine IrishNight, die aber noch auf wackligen Beinen steht.

**Verlag (an):** Er sorgte für die Werbung in den Visionen, die jetzt definitiv selbsttragend sind. Dabei war viel Firmenkontakt vorhanden, aber auch solchiger mit Werbeagenturen.

**Information (mg):** Die Outputs dieses Ressorts sollten allen bekannt sein.

**Rechneradministration (kj, bb):** Da kann sich hauptsächlich der Vorstand darüber freuen respektive beklagen.

**Exkursionen (bb):** Fanden keine statt. Aber: es ist eine geplant, die das Ziel hat, gen EPFL zu pilgern.

**Webmaster (td):** Er hat viel aufgeräumt, insbesondere die Jobbörse, die auch entsprechend gut läuft. Es mag noch nicht alles aktuell sein, aber er arbeitet daran.

**Redaktion (pg):** Dieses Semester gingen einige Änderungen in den Visionen vonstatten. Nebst ansprechenderm Aussehen hat dies auch auf die Lukrativität des Organs nicht unwesentlichen Einfluss. Das einzige Problem besteht darin, dass der redaktionelle Teil im Verhältnis zur Werbung etwas schwach besetzt ist.

**Vordiplomssammlungen (kj):** Stiessen - wie immer - auf grossen Anklang.

**Departementskonferenz / Unterrichts-, Studienkommission (an):** Es gibt ein neues Modell für Hilfsassistenten, die jetzt neu Kreditpunkte in Anwendung bekommen können. Details folgen in den Visionen. Des weiteren soll die Abteilung XII aka D-GESS zum Pflichtwahlfach werden, sprich im Wesentlichen «die Ergänzung ergänzen». Das Ganze ist ziemlich kompliziert, dürfte aber im Endeffekt auf einfache Formeln komprimiert werden können. **Kontaktparty Kommission (KPK) (Stephen** **Jones):** Sie lief wunderbar, es werden allerdings immer Leute gesucht, die freiwillig helfen - das Wachstum ist immens.

**Videosessions (mg):** Wir veranstalteten 5 VideoSessions, die recht erfolgreich waren.

**Infrastruktur (mg):** Die Infrastruktur im Büro wurde mit neuer Kaffeemaschinen, Zeitungen, etc. massgeblich verbessert.

**Computerkommission (kj, bb):** Rif/Raf-Cluster wird ausgewechselt, es wird wieder Solaris-Rechner geben. Die alten Rechner werden voraussichtlich an einer der nächsten MV's versteigert.

#### **RECHNUNG WS99/00, ENTLASTUNG DES VORSTANDES**

Der Quästor (rs) stellt die Rechnung vor und klärt Verständnisfragen. Die Revisoren (Andreas Wetzel und Kathrin Rutishauser) haben ihren Job getan und die Rechnung für gut befunden. Die Rechnung wird einstimmig abgenommen und der Vorstand damit entlastet.

#### **ANTRÄGE**

Es wird beantragt einen Projektfonds zu Äuffnen, der für unvorhergesehene Projekte (siehe snowday) einen offiziellen Budgetposten zur Verfügung stellen würde. Er wäre mit 30'000. dotiert, ein Betrag der auf jeden Fall auch für grössere Projekte ausreichend wäre. Ziel ist es, Budgetüberbeanspruchungen zu verhindern.

Ein Gegenvorschlag von Kathrin Rutishauser wäre, die Äuffnung auf 10'000.- zu reduzieren. Die grundsätzliche Äuffnung wird mit einer Gegenstimme angenommen. Die Höhe wird mit 25 Stimmen für 30'000.-, 7 für 10'000.- und 5 Enthaltungen auf ersteren Betrag festgelegt.

Die 20'000.- die einst für das Jubiläumsfest des VIS bewilligt wurden, sind immer noch in der Queue.

Aus 15@VIS wurde allerdings inzwischen VIS 10000 (binär). Dazu existieren Ideen, die aber noch nicht so konkret ausgereift sind, dass sie hier und jetzt besprochen werden könnten.

Dank grösserem Büro haben wir Platz für einen zusätzlichen Arbeitsplatz. Ausserdem sollte eine der alten Maschinen auf vernünftigen Stand gebracht werden und der VIS Web-/Mail-/File-/

undwassonstnochsoanfällt-/my.polyguide-Server durch einen neuen Arbeitsplatz ersetzt werden, während letzterer im Serverraum verschwinden wird. Des weiteren steht ein Anteil an einen

#### **Technische Daten**

#### **Traktanden:**

- 1. Begrüssung
- 2. Wahl der Stimmenzähler und des **Protokollführers**
- 3. Änderung und Genehmigung des letzten Protokolls
- 4. Mitteliungen
- 5. Rechnung WS99/00, Entlastung des Vorstandes
- 6. Anträge
- 7. Budget SS00
- 8. Statutenänderung
- 9. Bestätigung von Kommissionen
- 10. Resolutionen
- 11. Versteigerung
- 12. Varia

**Anwesend:** Adrian von Bidder (ab), Biörn Biörnstad (bb), Thomas Dübendorfer (td), Pedro Gonnet (pg), Michael Grossniklaus (mg), Kai Jauslin (kj), André Naef (an), Krzysztof Pietrzak (kp), Peter H. Rüegg (pr), Robert Simons (rs)

**Gäste:** Stefania Bigotti (2), Lisa von Boehmer (Praktikum), Kaspar Brönnimann (2), Christoph Burki (8), Fred Despont (2), Patrick Grawehr (4), Matthias Hengartner (4), Stephen Jones (6), Markus Keller (4), Oliver Knoll (8), Thomas Kühne (2), Pascal Lehmann (4), Hermann Lehner (4), Raphael Meyer (2), Paul Miotti (6), Kathrin Rutishauser (DS), Sven Rütti (7), Patrick Sager (9), Johannes Schneider (2), Stephan Schneider (2), Alex de Spindler (2), Urs Steiner (Gast), Thomas Stocker (10), Partik Theiler (9), Res Völlmy (4), Jones Vonlanthen (2), Silvan Wegmann (4), Andreas Wetzel (4), Daniel Wegner (2), Edwin Zemp (2)

**Beginn der Sitzung:** 18:15 Uhr, IFW A36

**Ende der Sitzung:** 20:14 Uhr

neuen Mac G4 für Polyguide / Visionen an, zwei Drittel Übernimmt hierbei der VSETH. Damit ergibt sich ein Budgetposten von CHF 9000.-. Dieser Antrag wird einstimmig angenommen.

#### **BUDGET WS99/00**

Der Quästor (rs) stellt das Budget vor, und klärt Verständnisfragen.

Das Budget wie auch ein Gewinnvortrag von CHF 15'000.- werden einstimmig angenommen.

#### **STATUTENÄNDERUNG**

Diese nicht ganz alltägliche Aktion kommt aufgrund einer längeren vorstandsinternen Diskussion über die doch recht weitverteilten und arbeitsintensiven Aufgaben des Präsidenten zustande.

Die Stellung des Vizepräsidenten soll deshalb aufgewertet werden, eine gewisse Arbeitsteilung zwischen den beiden Führungspersönlichkeiten wird angestrebt. Da der Vizepräsident aber bis anhin in den Statuten gar nicht erwähnt ist, soll er neu offiziell von der MV gewählt werden. Ausserdem soll die Einschränkung auf Aktuar/Kassier fallengelassen werden.

Es wird eingeworfen, dass diese letztere ursprünglich aufgenommen wurde, um die Zeichnungsberechtigung im Falle eines Ausfalles des Präsidenten sicherzustellen. Da dies allerdings nicht in den Statuten festgehalten ist, kann der momentane Usus (Präsident, Vizepräsident und Quästor) durchaus so beibehalten werden.

Die Statutenänderung wird ohne Gegenstimme angenommen.

#### **WAHLEN**

**Vorstand:** Adrian von Bidder, Biörn Biörnstad, Lisa von Boehmer, Thomas Dübendorfer, Pedro Gonnet, Michael Grossniklaus, Kai Jauslin, Hermann Lehner, Robert Simons, Andreas Wetzel. Die Liste wird mit zwei Enthaltungen einstimmig gewählt.

**Präsident:** Adrian von Bidder. Er wird mit einer Enthaltung einstimmig gewählt.

**Vizepräsident:** Thomas Dübendorfer. Er wird einstimmig gewählt.

**Unterrichtskommission (UK):** Adrian von Bidder, Thomas Dübendorfer, Michael Grossniklaus. Die Liste wird einstimmig gewählt. **Ersatz / Departementskonferenz (DK):** Adrian von Bidder, Thomas Dübendorfer, Pedro Gonnet, Michael Grossniklaus, Kai Jauslin, Robert Simons. Die Liste wird einstimmig gewählt. **Delegierte Mitgliederrat (MR):** Adrian von Bidder, Thomas Dübendorfer, Pedro Gonnet, Markus Keller, Raphael Meyer, Stephan Schneider, Christoph Schwitter, Andreas Wetzel. Die Liste wird mit einer Enthaltung einstimmig gewählt.

**Wahlen Revisoren:** Pascal Lehmann, Patrik Theiler. Die Liste wird einstimmig gewählt.

#### **BESTÄTIGUNG VON KOMMISSIONEN**

**KP Kommission:** Steven Jones, Patrick Bichler, Adrian von Bidder und Silvan Wegmann werden bestätigt respektive gewählt. Die MV ermächtigt und beauftragt den Vorstand, ein fünftes Mitglied der Kommission einzusetzen.

#### **RESOLUTIONEN**

Es besteht kein Interesse an Resolutionen.

#### **VERSTEIGERUNG**

Wie Üblich gibt's die grosse Versteigerung: Der EIZO-17-Zöller geht für CHF 150 an Christoph Burki. Die ELSA-AGP-Karten gehen für 20 CHF / 12 CHF an Peter Rüegg respektive Alex de Spindler. Unsere Über alle Massen geliebte Kaffeemaschine geht für CHF 6 an Patrik Theiler.

#### **VARIA**

Last but not least: Für einen tollen polyguide für die Erstsemestrigen werden dringend Helfer gesucht.

### **in vino veritas II**

**Am 8. Mai war es wieder so weit. Die Vorstandsmitglieder, einige Gesetzte vom letzten Mal und ein paar glückliche Studenten (die mit den guten Argumenten) trafen sich in einer gemütlichen Runde zur Weindegustation.**

#### ANDREAS WETZEL MINISTRY OF PARTY

Unser bereits bewährter Weinexperte Hardy Blücher hatte für diesen Abend Weine aus Übersee mitgebracht.

Angefangen hat das Ganze mit einem frischen jungen Weisswein. Weil die anderen Weissen aber noch nicht richtig kühl waren, verschoben wir sie spontan hinter die Pause. Danach verkosteten wir die Rotweine. Fachmännisch erzählte uns Hardy zu jeder Flasche etwas über das Herkunftsgebiet, über deren spezielle Lagerung und Reifung oder wie ein Wein sich einen guten Namen verdient. Dazu gab es noch Unmengen (so schien es jedenfalls am Anfang) Brot, Früchte (frische [ungepresste] Trauben und Birnen), Fleisch, diversen Käsesorten und Mineralwasser. Einfach alles was an eine richtige Weindegustation gehört.

In der Pause war bereits das eine oder andere Gesicht leicht rötlich hinterlegt. Und wie die Gesichter röter wurden, so wurde auch die gesamte Runde immer gesprächiger, so dass man schon fast Mühe hatte, dem Wein-Meister Hardy zuzuhören, welcher sich selbst zur Höchstform steigerte. Zu jedem Wein skizzierte er dessen Herkunftsland mit den wichtigsten geografischen Eigenheiten und natürlich den Weinbau-Gebieten.

An der Lautstärke gemessen, war der Höhepunkt des Abens der spontane Vortrag eines Chemiestudenten (häää…?). Er erklärte auf mehr oder weniger verständliche Art, mit mehr oder weniger verständlichen Skizzen, welcher Alkohol betrunken macht. Verstanden habe ich es nicht genau, eine Art macht blind, die andere blau und die dritte ist giftig (und deshalb sterben die Russen so früh).

Zum Ausklingen des Abends hatte Hardy extra noch zwei Flaschen (gespritteten) Süsswein mitgebracht. Und ganz zum Schluss hatte man noch die Gelegenheit, einen Schluck des einen oder anderen Weines zu verkosten. Oder man holte sich im Gespräch mit Hardy noch genauere Details zu seinem Favoriten.

Alles in Allem darf man den Abend als gelungen betrachten. Und für alle die es verpasst haben: Die nächste Weindegustation kommt bestimmt!

#### **Vinos**

**Early White** 2000 W.O. Robertson, Zandvliet Estate, Ashton, Südafrika

Sauvignon Blanc **Selwyn River** Marlborough 1998, Selwyn Vineyard Estate, Cantebury, Neuseeland

Chardonnay **Hanwood SE** Australia 1996, McWilliams Wines, Chullora, Australia

Chardonnay **Dollarhide Ranches** 1996, St. Supery Vineyards, Rutherford, California

Pinotage **Saxenburg WO** Stellenbosch 1996, Saxenburg, Stellenbosch, Südafrika

Malbec **Rio de Plata** Mendoza 1996, Bodegas Etchart, Cafayate, Argentinien

Cabarnet Sauvignon Reservado **Viña Maipo** 1995, Viña Maipo, Maipo Valley, Chile

Cabarnet Sauvignon **Haselgrove SE** Australia 1997, Nick Haselgrove, McLaren Vale, Australia

Cabarnet Sauvignon **Muratie WO** Stellenbosch 1996, Muratie Wine Estate, Stellenbosch, Südafrika

Merlot **Highlands** 1995, Kautz Ironstone Vineyards, Murphys, California

Shiraz **Classic Reserve SE** Australia 1997, Angoves Vineyards, Australia

**Zin Kempton Clark** Lopez Ranch 1997, R.H. Phillips, Esparto, California

# **Prüfungsstatistik Frühling 2000**

**Man möchte es fast wieder vergessen haben, aber vor einigen Monaten war Prüfungssession. Jetzt haben wir auch noch die Statistiken dazu, und wie immer gibt es noch einige interessante Sachen zu bemerken…**

PEDRO GONNET CHEFREDAKTOR

Insgesammt haben 272 Kandidaten und Kandidatinnen Prüfungen abgelegt: 56 davon erste Vordiplome, 32 zweite Vordiplome und 184 Fachstudiums-Prüfungen.

Die 184 Fachstudiums-KandidatInnen haben insgesammt 1056 Prüfungen geschrieben (sprich: irgendwelche arme Leute haben 1056 Prüfungen korrigieren müssen): 237 Kernfachprüfungen, 334 Vertiefungsprüfungen, 137 Nebenfachprüfungen, 170 Ergänzungsprüfungen, 51 Anwendungsprüfungen, 45 Fachseminarsprüfungen, 31 Informatik-Semesterarbeiten, 25 Nebenfach-Semesterarbeiten und 26 Diplomarbeiten.

#### **1. VORDIPLOM**

Tja, was kann man da Gutes dazu sagen? Mindestens war Informatik I und II nicht mehr der schlechteste Durchschnitt… Die Repetenten schnitten nur minimal besser ab als die «Jungfern», brachen dafür aber auch mehr ab.

Vergleichen wir diese Resultate mit der letzten Session (siehe Visionen vom Noverber 1999), so lernt man das Fürchten: der Gesammtdurchschnitt ist um 0.24 Noten tiefer (dazu noch mit kleinerer Standardabweichung) und der Prozentsatz der bestandenen Prüfungen um 10% geringer.

Neu ist die Tatsache, dass obwohl der Physik-Schnitt um ganze 0.32 Notenpunkte sank, er immer noch von Analysis unterboten wurde. Den stärksten Einbruch erlitt Algebra mit 0.39 Punkte und liegt nun auf dem gleichen Stand wie die Informatik.

Als einziges können die Kandidaten und Kandidatinnen auf den Logik-Schnitt stolz sein: 0.13 Punkte besser als in der letzten Session. Obwohl der Informatik-Schnitt auch um 0.15 gestiegen ist, bleibt er immer noch ungenügend – also peinlich.

#### **2. VORDIPLOM**

Obwohl im vergleich zur letzten Prüfungssession die Durchschnitte hier auch etwas tiefer liegen, habe immerhin 72% der KandidatInnen das zweite Vordiplom bestanden.

Alle Durchschnitte schweben über der 4, mit der Ausnahme von Information und Kommunikation, welches mit einer Abweichung von 0.43

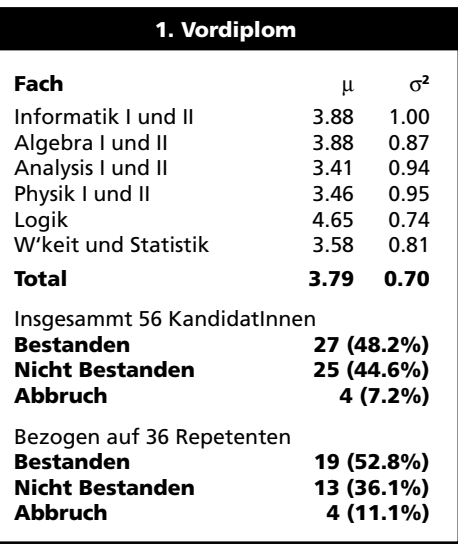

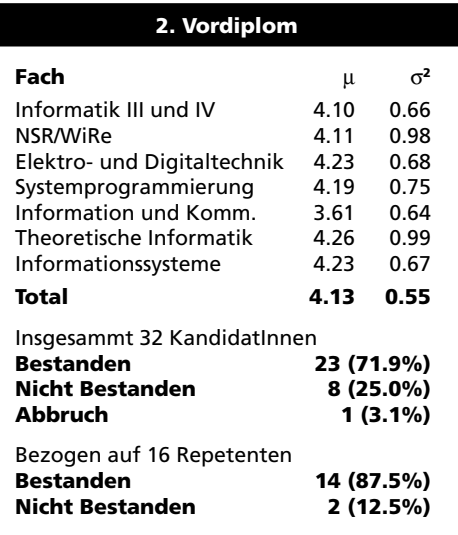

Notenpunkten gegenüber der letzte Session tauchen ging. Die relativ tiefe Standardabweichung deutet jedoch darauf hin, dass es wenigstens allen solidarisch miserabel erging.

Die Repetenten waren einiges erfolgreicher als letztes mal (Übung macht den Meister), was auch zum Nachdenken über das Hinausschieben von Prüfungswiederholungen nachdenken lässt.

#### **KERNFÄCHER**

Kernfächer gab es im Wintersemester drei – Systemsoftware, Informationssysteme und Wissenschaftliches Rechnen. Die ersten zwei wurden gut besucht (96 bzw. 93 Prüfungen), das letzte wurde gut versifft (Durchfallquote: 50%).

Das man sich das Studium auch nach dem zweiten Vordiplom ruinieren kann, haben 5 KandidatInnen wieder mal bewiesen, indem sie ein zweites Kernfach in den Sand setzten.

#### **VERTIEFUNGSFÄCHER**

Grosser Sieger unter den Vertiefungen ist diesmal Interprozess-Kommunikation in UNIX (55 Prüfungen), gefolgt von Informationssicherheit und Kryptographie (54) und Graphische Datenverarbeitung I (44).

Von den 334 Prüfungen gingen 16 (4.9%) nicht besonders gut. Erwähnenswert sei vielleicht noch die Vielfalt des Angebotes: es wurden insgesammt 26 verschiedene Vertiefungsfächer geprüft.

#### **NEBENFÄCHER**

Hier gibt es nicht besonders viel zu sagen: Robotik und BWL sind nach wie vor die Lieblingsfächer, gefolgt wiederum von so ziemlich allem, von Quantenmechanik bis hin zu «Gerechtigkeit als wirtschaftsethische Herausforderung» (ja, das gibts).

#### **UND DER REST**

Bei den Ergänzungen, Anwendungen und Fachseminaren gibt's nicht besonders viel zu sagen, ausser dass die Vorlesung Informatik-Projektentwicklung von 85 (aus 170) Studierende absolviert wurde – was vielleicht auf Mangel an Vielfalt bei den Ergänzungen zurück zu führen ist.

Auffallend ist auch, dass bei den Anwendungen nur eines von vier Fächer nicht direkt mit Management zu tun hat – es wurde auch am wenigsten besucht…

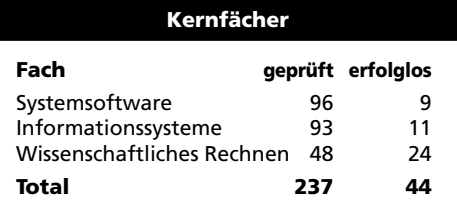

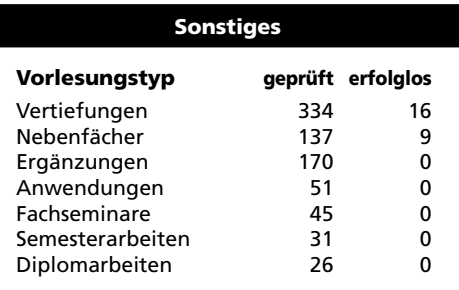

# **Praktikumsbericht: Gretag Imaging AG**

**Mein Praktikum absolvierte ich von Anfang Oktober 1999 bis Ende März 2000 bei Gretag Imaging in Regensdorf. Gretag Imaging stellt Geräte für komplette Fotolabors her, von der Maschine, welche die Filme auspackt, über die Belichtungsgeräte bis hin zur Verpackungsanlage. Seit einiger Zeit spielt auch die digitale Fotografie eine immer wichtigere Rolle und mit ihr die digitale Bildverarbeitung.**

#### OLIVER KNOLL

Genau in diesem Bereich hatte ich einige Aufgabenstellungen erhalten. Als erstes sollte ich Module für die Farbraumkonvertierung implementieren. Als zweites stand die Implementierung und Evaluation eines Bildschärfungsalgorithmus an. Die dritte Aufgabe war das Bearbeiten und Austesten eines Algorithmus, welcher sich Multiscale Retinex with Color Restoration nennt. Die letzte und langfristige Aufgabe bestand darin, in digitalen Bildern rote Augen zu detektieren und diese zu korrigieren.

#### **TÄTIGKEIT**

In der ersten Woche machte ich mich zuerst mit der Software WiT vertraut, mit welcher ich das ganze Praktikum zu tun hatte. WiT ist ein Programmpaket, mit welchem schnell und komfortabel Grafikalgorithmen implementiert und ausgetestet werden können. Dies geschieht durch das Anordnen und Verbinden von Icons, welche die Operatoren symbolisieren. Meine eigentliche Aufgabe bestand natürlich darin, selbst solche Operatoren zu implementieren. Die Operatoren selbst wollten in C implementiert werden. Ich hatte zwar erhofft, mir in meinem Praktikum die Sprache C++ anzueignen, andererseits hatte ich so eine extrem kurze Anlaufphase.

#### **FARBRAUMKONVERTIERUNGEN**

Die Aufgabenstellung bestand darin, die schon vorhandenen Module von WiT um Farbkonvertierungsmodule, insbesondere RGB <- > L\*a\*b\*, zu erweitern. Die Formeln dazu sind relativ einfach zu verstehen, dennoch spielte mir die Rechengenauigkeit von floating point Zahlen mehrmals einen Streich. Es war auch schwierig, die Resultate mit irgendwelchen anderen Werten zu vergleichen. Nicht zuletzt die Tatsache, dass es wohl keine zwei Farbkonvertierungstools gibt, welche gleiche Werte produzieren, liess mich erkennen, das Farbmanagement wohl wirklich eine Art «Schwarze Magie» ist, wie jemand in einem Usenet-Beitrag meinte. Aber oft genug fand ich Hilfe in der Usenet group sci.engr.color, wo meine Fragen auch schon mal heisse Diskussionen auslösten. Aber ich konnte mich so Schritt für Schritt an die richtige Lösung herantasten und so die Werte von PhotoShop reproduzieren, musste aber auch einsehen, das viel mehr hinter Farbmanagement steckt als bloss die simplen Formeln zur Transformation. Ich habe bei der Lösung dieser Aufgabe viel über floating point Zahlen gelernt (traue keiner!) und auch erkennen müssen, dass man viele Informationen aus dem Netz holen kann, diese aber doppelt und dreifach überprüfen muss.

#### **ADAPTIVES SCHÄRFEN**

Im Rahmen einer Portierung eines schon vorhandenen Schärfungsalgorithmus als WiT-Modul implementierte ich auch den in der Computerfachzeitschrift c't vorgestellten Algorithmus WarpSharpen. Im Gegensatz zum Sharpen-Adaptive-Algorithmus, welchen ich portierte, be-

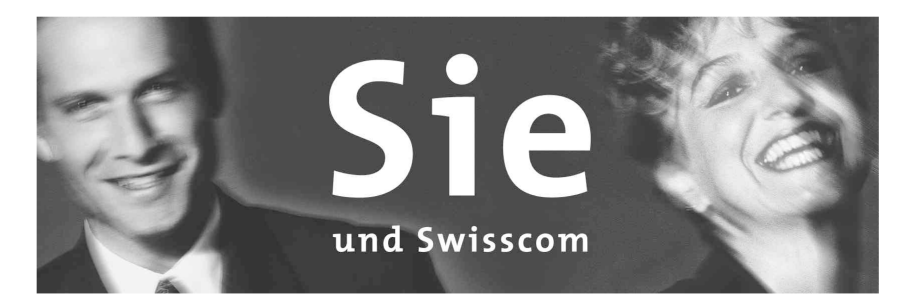

Corporate Technology ist der R&D Bereich der Swisscom AG.

In unseren Standorten in Zürich und Bern bieten wir

#### Praktikumsstellen für Studierende

sowie Einstiegsmöglichkeiten für

#### Informatik-Ingenieurinnen / -Ingenieure.

Als wichtiger Know-how Träger innerhalb der Swisscom befasst sich Corporate Technology explorativ mit den Zukunfts-Technologien für Telekommunikation und e-commerce.

Daneben setzen wir dieses Wissen als begehrte Consultants oder als Mitarbeiter in Innovationsprojekten bei den verschiedenen Business-Units um.

Unsere Hauptaktivitäten liegen derzeit in den folgenden Bereichen:

- neue value-added Services  $\equiv$
- Internet-Portale für Privat- und Geschäftskunden
- Netzwerk-Technologien / Netzwerk-Konvergenz
- Customer Relationship Management
- **Smart Card Services**
- **Home Networks**
- Device- und Service-Mobility

Relevante Schlüsseltechnologien sind dabei: Know-how im Java-Umfeld (EJB, Servlets, RMI, JDBC, etc.), Voice over IP, Datenbanken, Object Oriented Design, Internet und WAP, IP-Technologien und MPLS sowie Computer Telephony Integration.

Wenn Sie sich für unsere Tätigkeiten interessieren oder weitere Fragen haben, freuen wir uns, wenn Sie sich mit uns in Verbindung setzen. Nehmen Sie mit Herrn Dürsteler (Bern, 031 / 342 63 14, Andreas.Duersteler@swisscom.com) Kontakt auf.

Oder senden Sie Ihr Bewerbungsschreiben an **Swisscom AG** 

CIT-HR-CT, Frau Isabelle Oppliger,

Poststr. 6, 3050 Bern.

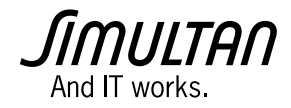

Simultan Finance AG entwickelt moderne Portfolio Management Systeme für die Finanzindustrie.

Zur Verstärkung unseres Teams suchen wir per sofort oder nach Vereinbarung

### **Software-Entwickler/innen**

Das vielseitige Aufgabengebiet umfasst u.a. die Entwicklung von GUI-Komponenten und Business Objects.

Sie bringen mit:

- abgeschlossenes Ingenieurstudium ETH/HTL oder vergleichbare Ausbildung
- Kenntnisse in der objektorientierten Software-Entwicklung
- Kenntnisse von relationalen Datenbanken
- Fremdsprachen-Kenntnisse, speziell Englisch, Französisch und Italienisch wären von Vorteil

Simultan bietet Ihnen:

- eine interessante Herausforderung in einem modernen zukunftsorientierten Umfeld
- fortschrittliche Anstellungsbedingungen
- und vieles mehr

Wenn Sie gerne in einer jungen, unkomplizierten Firma arbeiten möchten und an eine teamorientierte Arbeitsweise gewöhnt sind, sollten wir uns kennenlernen.

Herr Christian Brun freut sich auf Ihre Bewerbungsunterlagen. Für weitere Fragen steht Ihnen Herr Christian Luginbühl, Telefon 062 748 91 74, E-Mail: christian.luginbuehl@simultan.ch gerne zur Verfügung.

#### **Simultan Finance AG**

**18 Kopiere Www.simultan.ch** Bekannten… Bekannten… Bekannten… Bekannten… Bekannten… Bekannten… Bekannten Kantonsstrasse 1 · 6246 Altishofen Telefon 062 748 90 00 . Fax 062 748 90 10

ruht dieser nicht auf dem sogenannten unscharf Maskieren (einer Technik aus der analogen Fotografie), sondern auf dem Verschieben von Pixeln: Pixel in der Nähe einer Kante werden zusammengequetscht und solche auf homogenen Flächen auseinandergezerrt. Dies lässt Kanten schärfer erscheinen und hat den Vorteil, dass keine Sättigung eintritt, da die einzelnen Pixelwerte nicht verändert werden. Als Beispielcode zu den benötigten Grafikfiltern sah ich mir die Quelltexte aus diversen OpenSource Programmen wie the Gimp an, einem Malprogramm u.a. für Unix/Linux. Auch hier musste ich feststellen, dass man schon Vorhandenem nicht immer trauen darf, entdeckte ich auch hier den einen oder anderen Bug. Dies ist aus meiner Sicht aber auch der grösste Vorteil von OpenSource, dass sich jeder die Quelltexte anschauen kann und gefundene Fehler den Autoren zuschicken kann. Aber die Ergebnisse von meiner Implementierung konnten sich sehen lassen: scharfe Kanten, und zum Teil wurden sogar die typischen JPEG-Artefakte an den Kanten unterdrückt.

#### **RETINEX ALGORITHMUS**

Im Dezember 1999 fing ich mit der Implementierung eines sehr vielversprechenden Algorithmus an, welcher in diversen Papers von Nur Arad u.a. veröffentlicht worden war. Dieser Algorithmus beruht auf der Retinex-Theorie von E. Land, und soll ähnlich wie das menschliche Auge die Kontrastverhältnisse in Farbbildern lokal verbessern. Typische Problembilder sind Szenen in einem Zimmer, welche im Hintergrund ein helles Fenster haben, sodass der Vordergrund von (Digital-) Kameras viel zu dunkel aufgenommen wird. Seit den Achtziger Jahren gibt es diverse Implementierungen, welche aber alle am Ausgrauen von homogenen Farbflächen leiden. Der vorgeschlagene MultiScale Retinex with Color Restoration (MSRCR)-Algorithmus von Nur Arad sollte dieses Ausgrauen durch eine «Color Restoration» beheben. Es war jedoch sehr schwierig nachzuvollziehen, welche Formeln den jetzt zu verwenden seien, da diese in jedem veröffentlichten Paper wechselten. Als ich endlich meinen Algorithmus mit einer einigermassen plausiblen Formel implementiert hatte, musste ich leider feststellen, dass auch

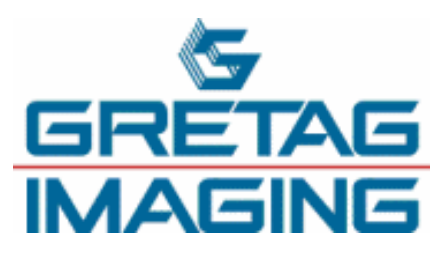

bei mir das Ausgrauen von Farbflächen nicht zu verhindern war. Zwar konnte ich Bilder, welche schon von Anfang an schlecht waren, manchmal erstaunlich gut verbessern, aber meine Ergebnisse waren nicht zu vergleichen mit denjenigen aus den Papers! Leider konnte uns auch das zugesandte Demoprogramm nicht so recht überzeugen, da hässliche Artefakte und Bildrauschen in den dunklen Bildbereiche entstanden – und die hellen Bildbereiche wurden entgegen den Beschreibungen in den Papers gar nicht angetastet, so mein Eindruck! Das also war die «Color Restoration»…

#### **ROTE AUGEN FINDEN**

Meine Hauptaufgabe bestand aber darin, rote Augen automatisch in digitalen Bildern zu entdekken und zu korrigieren. Während das Korrigieren noch verhältnismässig einfach zu bewerkstelligen ist, ist das Finden eine nichttriviale Aufgabe. Anfangs Januar machte ich mich im Netz auf die Suche nach passenden Ansätzen. Schon bald fanden wir einen Algorithmus von einer Forschungsgruppe an einer amerikanischen Universität. Dieser sollte mit Hilfe eines neuronalen Netzwerks Gesichter in Bildern detektieren können. Da wir die kompilierte Bibliothek zu Testzwecken zur Verfügung gestellt bekamen, konnte ich mich darauf konzentrieren, rote Augen in Gebieten zu detektieren, welche mit hoher Wahrscheinlich ein Gesicht enthalten. Dazu schrieb ich verschiedene WiT-Module, welche Teilschritte in meinem Algorithmus implementierten: Template Matching, morphologische Operationen, Thresholding, um nur einige zu nennen. Es ist mir in dieser Zeit nicht gelungen, den ganzen Prozess – vom Detektieren bis hin zum Korrigieren – zu implementieren, aber immerhin findet mein Algorithmus gute Kandidatenpunkte für rote Augen. Die abschliessende Überprüfung mit einem Template-Auge scheint aber nicht gut zu klappen. Es bleibt noch eine Menge zu tun, wie z.B. das Berechnen von Augenmasken, um die rote Farbe zu ersetzen und das Austesten der FaceDetection Bibliothek.

#### **FAZIT**

Ich habe in meiner Zeit bei Gretag Imaging eine Menge über graphische Algorithmen und deren Implementierung und vor allem über Farbräume gelernt. Das Einsetzen von modernen Tools wie Visual Studio hat Spass gemacht, aber manchmal auch Kopfzerbrechen bereitet. Und beim Recherchieren im Internet und in Papers habe ich sehr viel Erfahrung gewonnen, ganz zu schweigen beim Programmieren in C. Nicht zuletzt habe ich aber auch eine Menge Leute hier bei Gretag kennen- und schätzen gelernt. Die Zusammenarbeit hat Spass gemacht und ich denke, ich habe eine gute Einsicht in die angewandte Forschung bekommen.

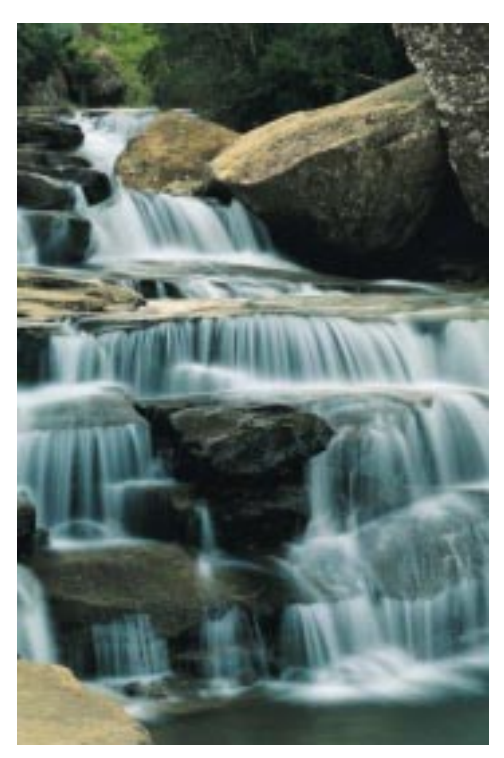

### **Neulich auf dem Netz…**

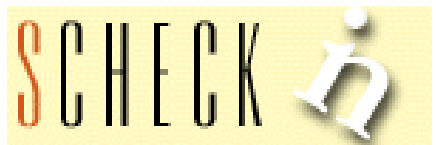

«Scheck In» so der Name eines gemütlichen Bistrots im deutschen Gütersloh ist uns neulich im Web, wegen seiner Namensverwandtschaft zu einem unserer Professoren aufgefallen.

Abgesehen von einer orthografischen Ungereimtheit, könnte man aber durchaus einen Zusammenhang zwischen der Philosophie dieses Restaurant und gewissen Vorlesungen im Bereich Informationssysteme vermuten. So erfährt man zum Beispiel auf der Webseite des Gastronomen das ihm ein individueller, freundlicher, zuvorkommender und persönlicher Service sehr am Herzen liegt. Wer die Vorlesung «Objektverwaltung höherer Ordnung» in diesem Semester besucht weiss, dass man gleiches auch vom Team dieser Vorlesung behaupten kann. Auch weitere Schlagworte wie «ungezwungen, aber doch stilvoll» oder «treffen, kommunizieren, entspannen und geniessen» sind sowohl auf den Treffpunkt in der Gütersloher Innerstadt, wie auch auf eine Übungssession im PC Labor anwendbar.

Auch ein Vergleich der Online-Speisekarte des Kulinaren mit den Vorlesungsplänen des Akademikers beweist: bei Sche(c)k gibt es für jeden Geschmack etwas! Serviert der eine einen

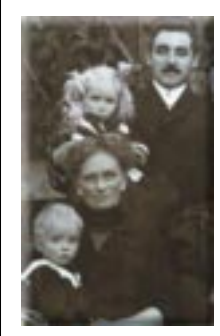

«Feinschmecker Toast» für den kleinen Hunger, steht ihm der andere mit einer TP-Light Lösung in nichts nach und wartet zweiter mit einem SAP Komplettsystem auf, pariert erster mit seinem köstlichen «Überflieger», Entenbrust auf Orangenjus in Butter mit Kroketten und Salat in Sahne!

In diesem Sinn, bis zum nächsten Sche(c)k-In in Gütersloh oder am Donnerstag morgen auf dem Raumschiff OHO (Abschussrampe IFW A 32)!

### **FR Seminar 2000**

**Oder: was kommt raus, wenn man ein Dutzend Fachvereinsvertreter ein Wochenende im Schloss Mönchenweiler einsperrt?**

ADRIAN VON BIDDER PRÄSIDENT

Billiard spielen, Jassen und Töggele, natürlich. Nachts kommt dann der Schlaf halt ein wenig zu kurz (vor allem wenn man den Jassregeln noch mit Alkohol ein wenig nachhilft) aber was solls, es gibt ja bald wieder ein paar Wochentage um auszuruhen…

Vielleicht sollte ich jedoch zuerst erklären was ein FR-Seminar ist. Der FR – sprich Fachvereinsrat – ist ein Gremium, in dem Vertreter von allen Fachvereinen der ETH sich drei mal pro Semester treffen um über aktuelle Probleme zu diskutieren. Das FR-Seminar ist nun ein jährliches Seminar, um längerfristige oder besonders umstrittene Punkte ausgiebig zu diskutieren.

Dieses Jahr standen die Reorganisation des D-GESS (ehemalige Abteilung XII), die Revision der APrV (Allgemeine Prüfungsverordnung) sowie die Preisgestaltung des SV-Service bei den ETH-Mensen auf dem Programm.

Die Revision des D-GESS gab viel zu reden, da mit dem Vorschlag der Schulleitung eine Mehrzahl der Fachvereine nicht wiklich glücklich ist. Die APrV wird aufgrund von Unregelmässigkeiten während der Prüfungssession vom letzten Herbst (nicht im Departement Informatik) revidiert. Der Fehler der bisherigen Regelung war die riesige Bürokratie und somit die lange Reaktionszeit, was für beide Seiten – Studenten und Dozenten – sehr unbefriedigend war.

Das Resultat der Diskussion über die Mensa (wobei die generelle Qualität des Essens explizit ausgenommen war) war, dass zwar jeder so seine Problemchen hat, man jedoch im Grossen und Ganzen recht zufrieden ist. Detailverbesserungen sind natürlich immer möglich und werden auch gerne von der Mensakommission (http:// www.mensakommission.ethz.ch) entgegenge-

nommen. Wegen der zu teuren Snacks und Sandwiches war leider nur zu erfahren, dass sich jede Korrektur dieser Preise nach unten in Form einer Korrektur der Menupreise nach oben auswirken würde - nichts zu machen, also; zumindest wir waren der Meinung dass wir lieber die Menus auf den CHF 5.50 behalten wollen.

Wie oben angetönt waren aber auch Gesellschaftliche Aktivitäten angesagt - erwähnenswert die internationalen Verständigungsversuche, indem Peter (vom VCS, ja der von der Weindegustation) als Deutscher uns Schweizern ein wenig Skat und wir ihm im Gegenzug Jassen und Molotov beibrachten. Auch die Verständigung zwischen den Fachrichtungen klappte hervorragend, als wir herausfanden, dass die Bäume einen gemeinsamen Nenner bilden: Patrick (von den Förstern) wies uns auf den schönen Sequoia (Mammutbaum) im Park des Hotels hin - und die andern waren dafür, dass man diesen dann umhaut, z.B. Christian, Maschinenbau: «Doch, Säge ist gut, da hat es einen Motor drin» oder Sabina (Werkstoffe): «Ja, Holz ist ein ganz guter Werkstoff». Dass wir Informatiker mit Bäumen sehr wohl etwas anfangen zu wissen brauche ich ja hier nicht weiter auszuführen (und ja, der Sequoia war recht gut balanciert).

Ansonsten war ich einfach noch ein wenig an den in den letzten Visionen abgedruckten Dilbert erinnert; die Schlagwörter des Wochenendes waren 'bilateral', 'Kompetenzbereich' und '-überschreitung', 'Zielsetzung', 'Orientierungshilfe' und auf keinen Fall 'Richtlinie', die schönen Diagramme bestanden meistens aus einem A6-Blatt, in der Mitte geteilt, auf jeder Seite ein grosses Z und einige Strichen und Zahlen (auf meiner Seite leider meistens weniger als auf der andern.)

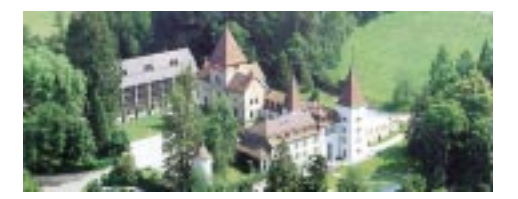

### **Testat- und Zulassungskontrolle Herbst 2000**

HANS DUBACH STUDIENSEKRETARIAT

Alle Studierenden, die sich für Prüfungen in der Herbstsession vom **18.9. - 19.10.2000** angemeldet haben, müssen sich zur Testat-, respektive Zulassungskontrolle auf dem Studiensekretariat melden. Ebenso Studierende die in der Session keine Prüfungen mehr absolvieren, im Wintersemester 2000/2001 aber die Diplomarbeit schreiben werden.

Diese Kontrolle findet erstmals getrennt nach Grundstudium und Fachstudium statt und zwar an folgenden Daten:

Nebenfachkontrollblatt mitbringen

**Nur Diplomarbeit: Montag, 19. - Freitag, 23.6.2000** jeweils ganztags bitte weisse Bestätigungskarte mitbringen

#### **GRUNDSTUDIUM**

**1. Vordiplom: Montag, 26. - Freitag, 30.6.2000** jeweils ganztags bitte weisse Bestätigungskarte und Testatbögen des 1. und 2. Semesters mitbringen

**2. Vordiplom: Montag, 26. - Freitag, 30.6.2000** jeweils ganztags bitte weisse Bestätigungskarte und Testatbögen des 3. und 4. Semesters mitbringen

#### **FACHSTUDIUM**

**Montag, 19. - Freitag, 23.6.2000** jeweils ganztags bitte weisse Bestätigungskarte und

Indem Sie sich an diese Termine halten tragen Sie dazu bei, diese Zulassungskontrolle reibungslos ueber die Bühne zu bringen.

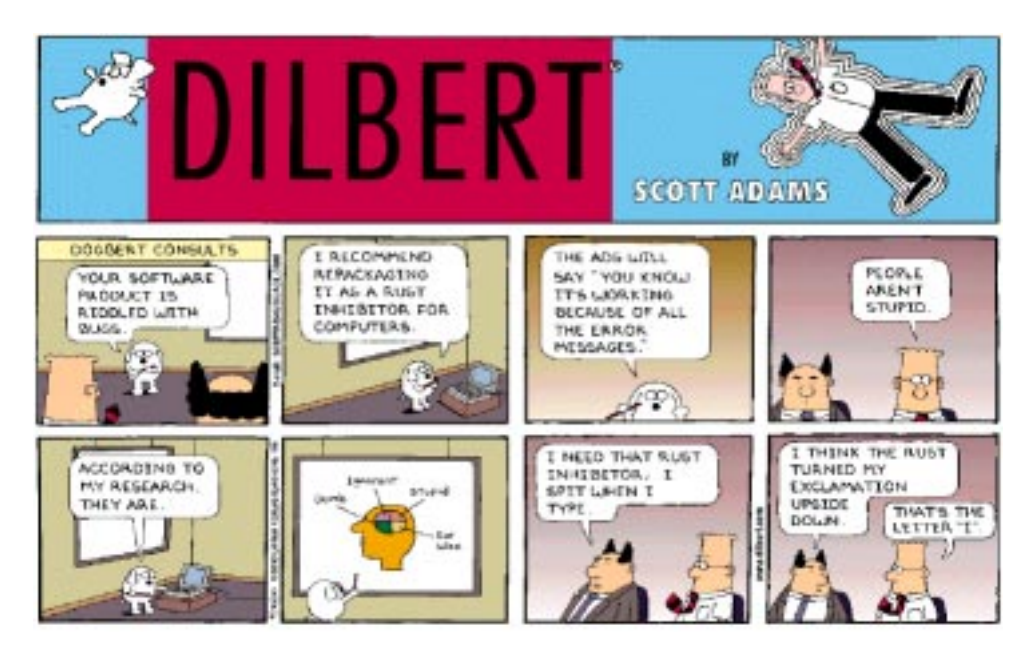

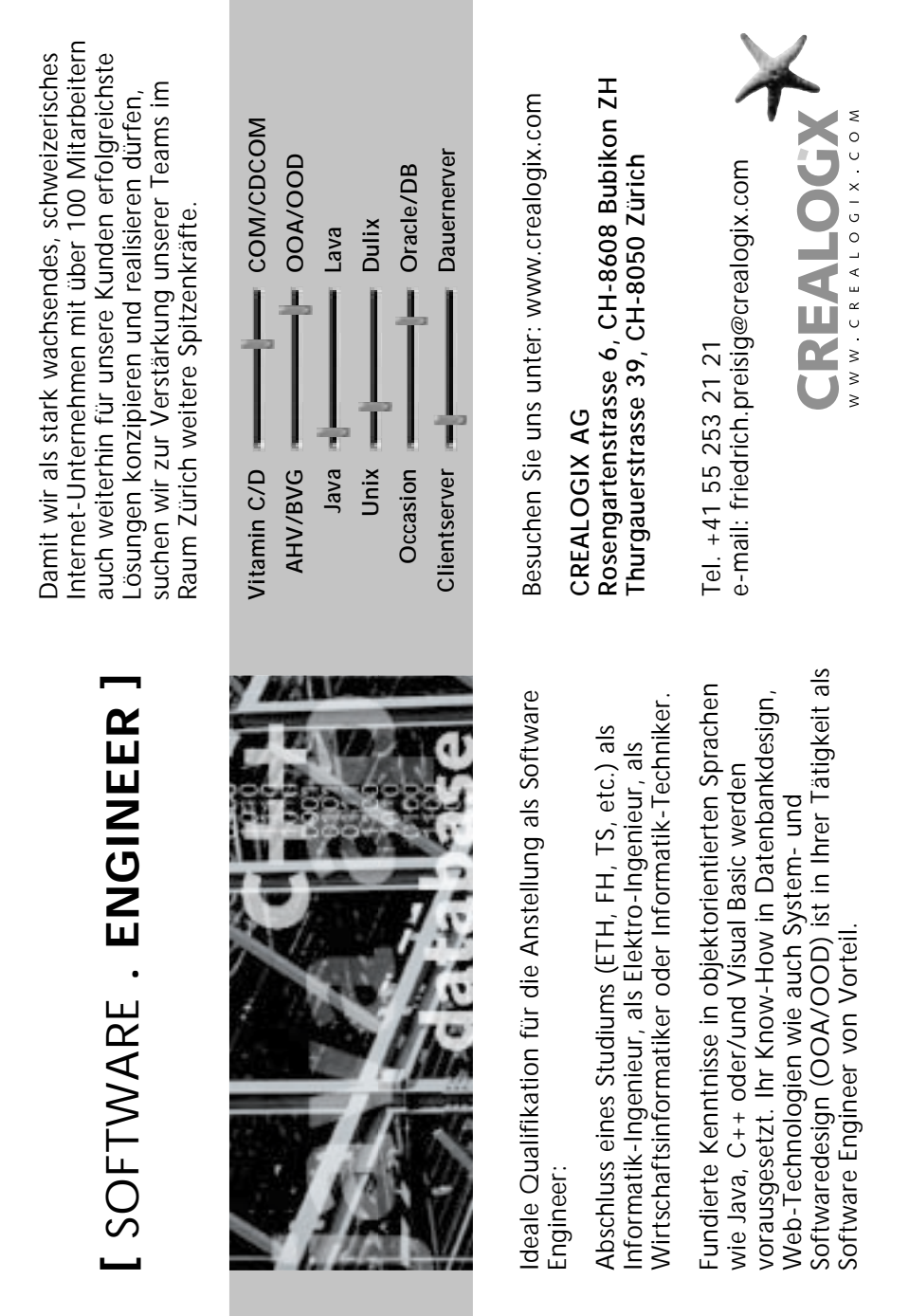

# inserat swiss re «igp telesec»

### **Warmfront – FreeBSD**

**Der kleine FreeBSD Teufel will mit seiner 4 Inkarnation gegen die allgegenwärtige Kaltfront in der freien Software Welt ankämpfen. Dieser Bericht soll zeigen, ob der kleine Pinguin Tux um seinen Thron bangen muss.**

#### DANIEL WAGNER

**INSTALLATION**

Der Grund weshalb ich die FreeBSD Distribution mit gängigen GNU/Linux Distributionen vergleiche, liegt darin, dass bis auf den Kernel eigentlich nicht viele «echte» Unterschiede zwischen den beiden bestehen. Und wenn es wirklich welche gibt, dann sind sie meistens programmiertechnischer Art. Viele Programme die eigentlich zuerst nur für GNU/Linux geschrieben worden sind, laufen inzwischen auf mehreren Plattformen, unter anderem auch auf FreeBSD. Weil die FreeBSD Distribution mehrheitlich auf solche Programme zurückgreift, scheint mir der Vergleich gerechtfertigt zu sein.

ein CD-ROM-Image vom Netz, brennt dieses, bootet davon und ab gehts. Nun sollte der Kernel automatisch gestartet werden. Leider erscheint nur ein kleiner Strich am Bildschirm und es geschieht gar nichts mehr. Na gut, das ist nicht weiter schlimm, es gibt immer noch den Weg über die Bootdisketten.

Gesagt getan. Und wie abzusehen war, funktioniert es auf dieser Art. Wer nicht schon mehrere Jahre GNU/Linux Kenntnisse auf dem Buckel hat, wird jetzt ziemlich sicher überfordert sein: Zwar kann man per Menu viele Sachen einstellen, es herrscht aber mehr oder weniger ein gut organisiertes Chaos. Falls man den gleichen Fehler macht wie ich, keine Pakete auszuwählen, wird man mit einer kryptischen Fehlermeldung konfrontiert. Ich wiederholte deshalb das Auswahlprozedere mehrere Male bis Ich bemerke, dass zum Auswählen nicht die «Enter»-, sondern die «Space»-Taste verwendet werden muss. Nach dieser kleinen Hürde geht's jedoch flott weiter. Es werden einige Pakete auf die Platte gebannt und man freut sich über das knattern der Harddisk.

Jetzt muss das System nur noch richtig «getunt» werden. Dies ist leichter gesagt als getan: Es warten ungefähr 20 verschiedene

Zu erst einmal muss man sich entscheiden, wie FreeBSD seine kleine Hölle auf der lokalen Platte eingerichten soll. Es gibt – wie unter den freien UNIXen üblich – sehr viele Installations-Möglichkeiten: NFS oder FTP, HTTP, serielle/parallele Schnittstelle und sogar per QIC/SCSI Tape. Dem Benutzer wird wohl kein Wunsch offen gelassen. Die Einfachste Variante scheint aber die Installation per CD-Rom zu sein. Dazu besorgt man sich

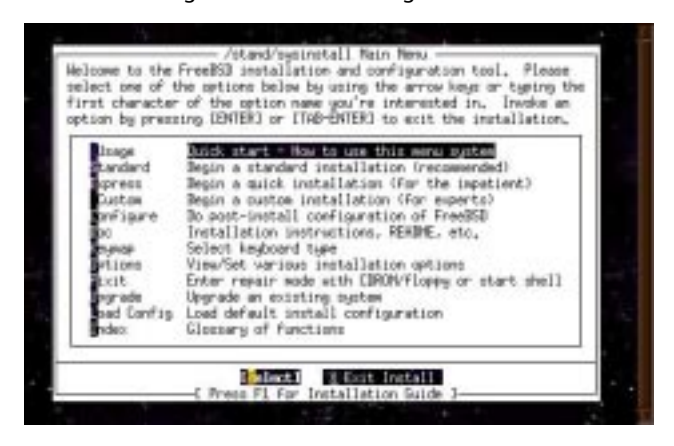

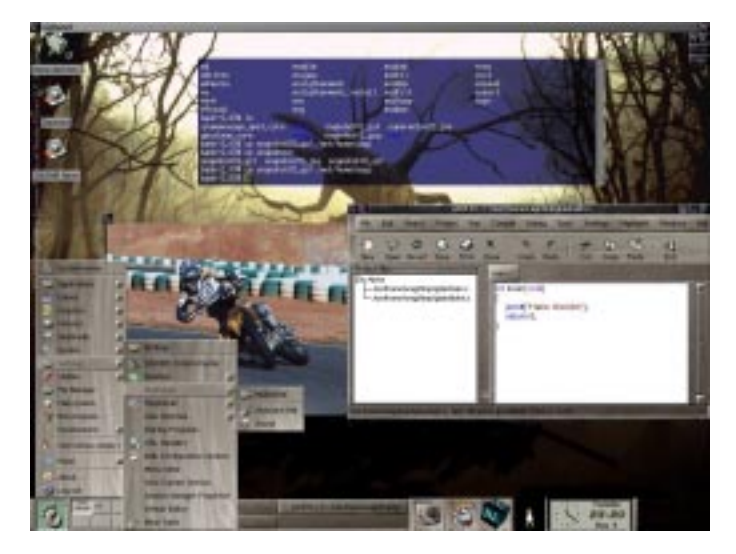

Untermenüs darauf, dass man FreeBSD zu verkonfigurieren versucht.

#### **ON THE HIGHWAY TO HELL**

Hat man die Installation überlebt, gehts ab in den Heizungskeller: gross und überall dunkel. Für FreeBSD bedeutet dies, dass Obwohl ich den X-Server richtig konfiguriert hatte und GNOME + Afterstep (Enlightement war zwar im Menu aber nicht auf der CD-Rom) als meine Oberfläche angeben hatte, erscheint der normale Login auf die Textkonsole. Na gut, es ist schliesslich noch nicht alles ganz fertig Konfiguriert, denke ich, logge mich als root ein und starte per «startx» den X-Server. Bis auf wenige Sachen – wie z.B. das Starten eines neuen xterm – geht nicht viel. Weder Netscape noch Emacs sind installiert worden, obwohl ich bei der Paketauswah «all» gewählt habe.

Das stimmte mich ziemlich misstrauisch und ich beschloss sicherheitshalber noch mal von vorne zu beginnen.

#### **SECOND CHANCE**

Beim zweiten Versuch wurde mir dann klar, weshalb es vorher nicht gehen konnte. Man sollte halt wirklich alles genau durchlesen bevor man loslegt. Irgend einmal werde ich das vielleicht ja auch noch lernen… aber nur vielleicht…

FreeBSD besitzt wie alle anderen GNU/Linux Distributionen ein Verwaltungsprogramm für die Software Pakete. Dafür wird das Tar (Tape Archive) Format missbraucht, welches nicht umbedingt für diesen Zweck entwickelt wurde. Dennoch erstaunte es mich, wie gut alle Abhängigkeiten

erkennt und zusätzliche Pakete installiert werden. Leider hat das natürlich auch Grenzen: Wenn man zum Beispiel den standard-Windowmanager durch einen anderen ersetzen möchte, wird man nicht gefragt, ob dieser nicht zum Standard Windowmanager gekürt werden soll.

Natürlich kann man sagen, FreeBSD sei kein 25-Click-System nach Microsoft-Art, aber dass es auch anders geht, ohne das editieren aller Konfigurations-Dateien von Hand – eben UNIX-Style – beweisen Corel Linux und Konsorten.

Ein ganz interessantes Konzept ist die sogennate «ports collection». Hinter diesem Begriff versteckt sich eine Hierarchie von Verzeichnissen wobei jedes Blatt Verzeichnis für eine Applikation bestimmt ist. Will man zum Beispiel den Enlightenment Windowmanager nachinstallieren, weil dieser nicht auf der CD-ROM war, geht man in dieses Verzeichnis und ruft «make install» auf. Es werden die nötigen Sources automatisch vom Netz runtergeladen und automatisch compiliert – sogar unter Berücksichtigung der Dependencies. So kann man sich ganz einfach ein eigenes System aus über 3000 Applikationen zusammenbasteln. Leider werden diese selber compilierten Programmen nicht ins Paket-Verwaltungs

### inserat pwc «studentenfutter»

### inserat diax «hirn»

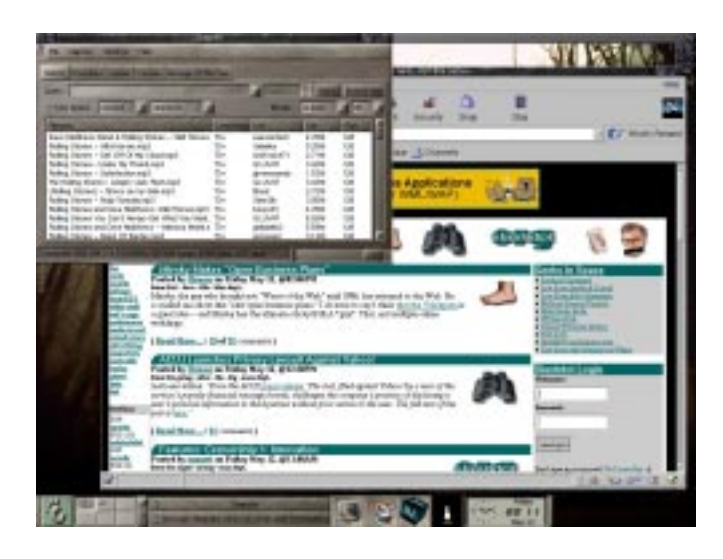

für Netzwerkanwendungen einen deutlichen Vorteil gegenüber GNU/Linux verschafft. Deshalb betreibt zum Beispiel Yahoo alle ihre Rechner mit FreeBSD und da kann man nur ahnen, was für eine Leistungsfähigkeit gefragt ist.

#### **FAZIT**

Jeder, der gerne an einem UNIX System rumschraubt, wird an FreeBSD Freude haben. Maus-Fanatiker und Minimalisten werden sich nie mit so einem System zufrieden geben. Da man

Menu aufgenommen, wobei man leicht den Überblick verlieren kann.

#### **EINFEURN**

Irgendwann hat man es dann geschafft: Das System ist komplett installiert und konfiguriert. Jetzt könnte man eigentlich arbeiten – und hier bietet FreeBSD eine kleine Überraschung: Es ist in der Lage GNU/Linux Binaries direkt auszufüren. Das bedeutet, dass man vorkompilierte Programme für GNU/ Linux direkt ausführen kann. So ist es Möglich, die Analysis Übung mit Mathematica für Linux auf FreeBSD zu lösen, mit StarOffice die Liebesbriefe an die Welt zu schreiben oder per Netscape für Linux auf der Web-Welle zu surfen. Ansich hat man keine Einschränkung gegenüber GNU/Linux, ausser vielleicht im Bereich Multimedia, da hier noch ein akuter Mangel an Treiber herrscht.

#### **HEISS SERVIEREN**

Was wäre ein UNIX System ohne Server? Eine der Gründe weshalb FreeBSD sehr gerne eingesetzt wird, ist das es eine ausgezeichnete Plattform für Server ist und weil FreeBSD einen sehr schnellen TCP/IP Stack hat, was ihn

in der Lage ist, Linux Binaries auszuführen und viele Sachen native Compilieren kann, kann man sich sehr leicht ein Wunschsystem zusammenbasteln. Natürlich kann man das mit GNU/Linux auch, aber da sowieso jeder schon GNU/Linux einsetzt, kann man sich mit FreeBSD von der Masse absetzen und den Nerd-Effekt etwas verstärken. Aber aufgepasst, die Erfahrung zeigt, dass dies ein Fass ohne Boden sein kann.

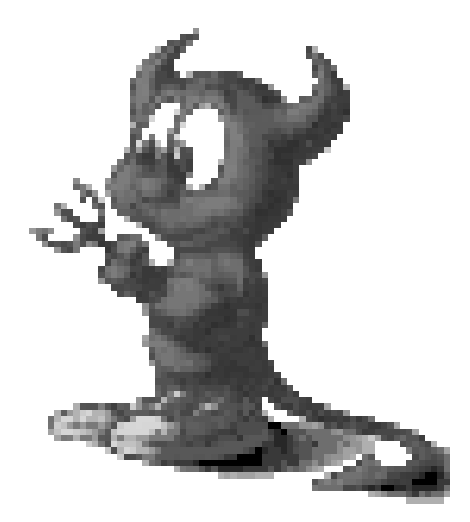

## **Pruefungsmodi Vordiplome Herbst 00**

**Nach dem Motto, «Lieber zu Früh als zu Spät» – Hier sind sie schon: die Vordiploms-Prüfungsmodi für die Prüfungssession Herbst 2000.**

#### **1. VORDIPLOM**

**Informatik I & II:** Profs. J. Gutknecht und P. Widmayer, 3 Stunden, keine Hilfsmittel.

**Algebra I & II:** Profs. M. Gutknecht und E. Welzl, 4 Stunden, 10 A4-Seiten pro Vorlesung, also total 20 Seiten hangeschiebene Notizen, keine Taschenrechner. Algebra I dauert 2 Stunden innerhalb der 4-stündigen Prüfung.

**Analysis I & II:** Profs. M. Salmhofer und H Knörrer, 4 Stunden, 20 A4-Seiten selbst beschrieben, keine Taschenrechner.

**Physik I & II:** Prof. F. Pauss, 3 Stunden, Maximal 20 DIN-A4 Blätter hangeschriebene Notizen (keine Kopien), je ein Taschenbuch der Physik und der Mathematik (Formelsammlung), Taschenrechner (kein PC). Für Fremdsprachige: Wörterbuch.

**Logik:** Prof. J. Richter-Gebert, 2 Stunden, 2 doppelseitig selbst erstellte A4-Blätter.

**Wahrscheinlichkeitsrechnung und Statistik:** Prof. A. McNeil, 3 Stunden, Selber geschriebene Zusammenfassung auf 5 A4-Blättern (beidseitig beschrieben), Taschenrechner.

#### **2. VORDIPLOM**

**Informatik III & IV:** Profs. M. Norrie und T. Gross, 3 Stunden, für Informatik III: alle Hilfsmittel erlaubt, für Informatik IV: keine Hilfsmittel. Die beiden Prüfungen von je 1.5 Stunden Dauer werden durch eine 15-minütige Pause getrennt. **Numerisches und Symbolisches Rechnen/ Wissenschaftliches Rechnen:** Profs. K. Nagel und M. Gross, 3 Stunden, 10 DIN-A4 Seiten eigene Zusammenfassung (handschriftlich oder ausgedruckt) sowie einen technisch-wissenschaftlichen, jedoch nicht programmierbaren Taschenrechner.

**Elektrotechnik/Digitaltechnik:** Profs. R. Vahldieck und G. Tröster, 3 Stunden, für Elektrotechnik: beliebige Unterlagen, Vorlesungsskript, Taschenrechner. Nicht erlaubt: Rechner, die über das Format eines Taschenrechners hinausgehen. Für Digitaltechnik: alle Unterlagen erlaubt, Taschenrechner nicht erlaubt. Keine Computer oder Kommunikationsgeräte. Die beiden Prüfungen von je 1.5 Stunden Dauer werden durch eine 15-minütige Pause getrennt.

**Systemprogrammierung:** Prof. T. Stricker, 3 Stunden, selbstverfasste Zusammenfassung, 8 A4-Seiten einseitig, handschriftlich oder geduckt mit minimal 10pt (3.5mm) Schriftgrösse. Die Syntax der benötigten Assembler-Instruktionen sowie aller nötigen Bibiliotheksfuntkionen werden abgegeben. Die Syntax der Programmiersprache C wird aber vorausgesetzt.

**Information und Kommunikation:** Prof. U. Maurer, 2 Stunden, 8 A4-Seiten handschriftliche Zusammenfassung Taschenrechner erlaubt.

**Vernetzte Systeme:** Prof. F. Mattern, 2 Stunden, keine Hilfsmittel.

**Theoretische Informatik:** Prof. J. Nievergelt, 2 Stunden, keine Hilfsmittel. Prüfungsaufgaben werden Englisch formuliert, Lösung kann auf Englisch, Deutsch, Französisch oder Intalienisch sein.

**Informationssysteme-G:** Prof. M. Norrie, 3 Stunden, alle Hilfsmittel erlaubt.

#### **2. VORDIPLOM – REPETENTEN**

**Information und Kommunikation:** Profs. U. Maurer und B. Plattner, 3 Stunden, alle Unterlagen erlaubt. Keine Computer oder Kommunikationsgeräte. Taschenrechner erlaubt.

### inserat ubs rennen

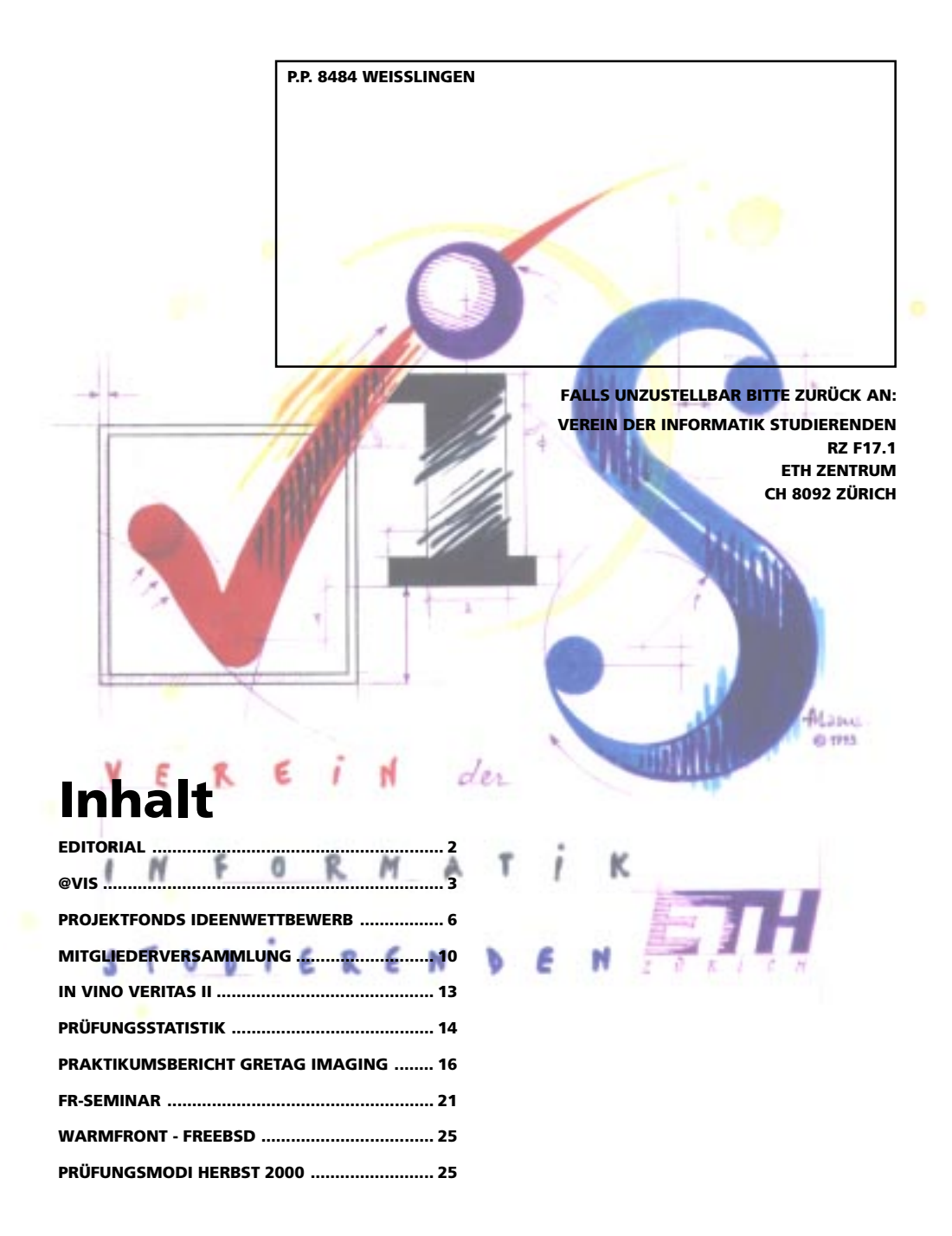